# FORMATION INTER-ENTREPRISES :

# Contenu pédagogique WINDEV AVANCÉ NIVEAU 3 ET 4

Après avoir suivi ces 2 formations, vous maîtrisez tous les concepts et méthodologies de programmation avec WINDEV.

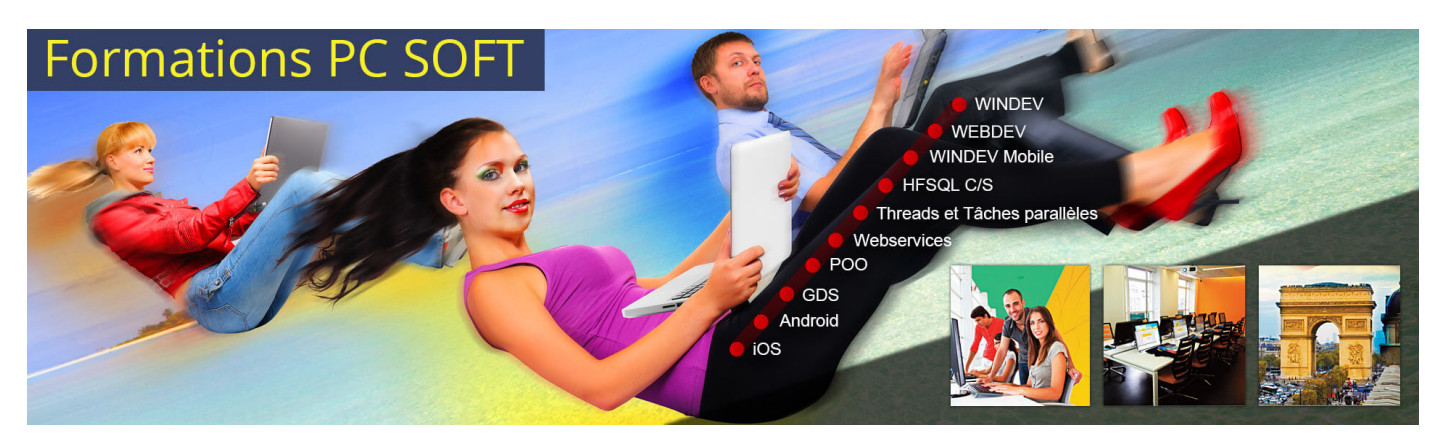

#### Pré-requis (à qui s'adresse cette formation ?)

Cette formation pour développeurs est destinée aux utilisateurs ayant déjà développé des applications avec WINDEV ou ayant préalablement suivi la formation ["Fondamentaux](https://pcsoft.fr/formation/windev/fondamentaux-2/inter-entreprise.html) 2".

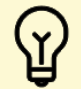

[P](https://pcsoft.fr/formation/windev/cursus-complet/inter-entreprise.html)rofitez d'offres tarifaires exceptionnelles en suivant la formation "Cursus [Complet](https://pcsoft.fr/formation/windev/cursus-complet/inter-entreprise.html) - 10 jours". Après avoir suivi cette formation de 10 jours, vous maîtrisez toutes les bases, tous les concepts du développement avec WINDEV.

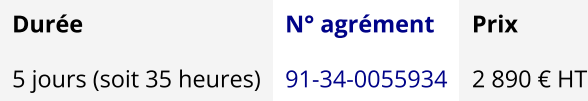

# Contenu pédagogique :

**Objectifs** 

Vous apprendrez à :

#### AVANCÉ Niveau 3

- Améliorer les UI & UX (sujet 1)
- Maîtriser de nouveaux champs évolués (sujet 1)
- Utiliser des nouvelles fonctions du WLangage (sujets 1,2)
- Utiliser la compilation dynamique (sujet 2)
- Faire du débogage avancé (sujet 2)

# AVANCÉ Niveau 4

- Améliorer les UI & UX (sujets 1,2)
- Créer des applications en multi-fenêtrage (sujet 1)
- Maîtriser de nouveaux champs évolués (sujet 1)
- Gérer l'intégration continue (sujet 2)
- Créer des interfaces dynamiquement (sujets 1,2)
- Créer des services Windows (sujet 2)

# Programme (détails de cette formation)

Le formateur s'appuie sur le support de cours, adapté aux objectifs de la formation. (le support est fourni en début du stage)

Ce support de cours est découpé en sujets.

Chaque sujet est organisé en 3 axes :

- 1. présentation théorique du sujet par le formateur et questions/réponses éventuelles
- 2. exercice de mise en application (travail individuel) dans un temps imparti le formateur reste à disposition de chacun pour aider et apporter des explications supplémentaires.
- 3. correction de l'exercice avec toutes les explications nécessaires et questions/réponses éventuelles le formateur s'assure que chaque stagiaire a bien assimilé l'exercice avant de poursuivre.

Toutes ces méthodes et ces exercices vous serviront à mettre en pratique vos acquis dès votre retour dans votre entreprise.

# AVANCÉ Niveau 3 (2 jours, soit 14 heures)

# Sujet 1. UI : User interface design (Interface Homme/Machine) (9.5 heures)

- Le champ planning par programmation
- Le champ ruban
- Le champ treemap
- Le champ tableur
- Le champ traitement de texte
- Le champ carte
- Le champ table hiérarchique de programmation
- Les modèles de champs
- . Le champ table par programmation : fonctionnalités avancées
- Gestion du Markdown
- Le champ Éditeur de code

# Sujet 2. La programmation et les concepts (4.5 heures)

- Audit statique
- Audit dynamique
- Dump débogage
- La compilation dynamique
- Le MCU
- La gestion des exceptions
- $\bullet$  OCR
- Zombie (gestion des procédures, rubriques, variables obsolètes)

#### Sujet 3. Le déploiement (15 minutes)

Les patchs

# AVANCÉ Niveau 4 (3 jours, soit 21 heures)

#### Sujet 1. UI : User interface design (Interface Homme/Machine) (9 heures)

- Les concepts du multi-fenêtrage
- Le multi-fenêtrage "libre"
- Le multi-fenêtrage MDI
- Le champ Panneau Dockable
- Le champ Onglet dynamique (onglets MDI)
- La gestion des contextes indépendants HFSQL
- Le champ Fenêtre interne et les fenêtres internes
- Le tableau croisé dynamique (TCD ROLAP)
- Le champ tableau de bord
- Le graphe secteur multiniveau

#### Sujet 2. La programmation et les concepts (12 heures)

- Personnalisation des erreurs HFSQL
- Le débogage à distance
- L'activation des logs
- Les scénarios utilisateurs et tests automatiques
- La fabrique logicielle
- La gestion des événements
- Les indirections
- Les requêtes dynamiques
- Le champ cloné
- Le champ créé dynamiquement
- L'analyseur de performances
- Le drag&drop programmé
- Exécutable avec paramètres
- Création d'un service Windows

#### Date de révision : Janvier 2024

#### Prix

Le prix inclut le support de cours. Il est garanti pour la période indiquée.

#### Convention

Une facture tenant lieu de convention de formation professionnelle est fournie.

### Annulation

Toute inscription non annulée 8 jours avant la date de début sera considérée comme définitive et donnera lieu à une facturation intégrale de la formation. Il est possible à tout moment de remplacer un stagiaire déjà inscrit par une autre personne. La date de cette formation étant fixée longtemps à l'avance, PC SOFT peut l'annuler. Vous seriez bien entendu immédiatement prévenu.

#### Matériel

En présentiel, chaque stagiaire dispose d'une configuration de travail adaptée au sujet de cette formation.

# Horaires

De 9h00 à 12h30 et de 13h30 à 17h (soit 7 heures par jour).

# N° [agrément](https://pcsoft.fr/formation/nda.html)

[91-34-0055934](https://pcsoft.fr/formation/nda.html)

Les [conditions](https://pcsoft.fr/formation/conditions-generales.htm) générales de formation PC SOFT s'appliquent.